# **Vorlage Tourenberichte**

Um die Berichte für die Clubmitteilungen und die Website zu vereinheitlichen gibt es diese Tourenberichtvorlage. Für eine Veröffentlichung des Berichts im Heft ist es wichtig die Felder zum Titel und zu den Toureninfos auszufüllen.

Berichte für Aktive, JO und Kibe mit Fotos bitte an tourenberichte@ sac-olten.ch (Thomas Jack) senden.

Berichte der **Senioren** gehen an [senioren@sac-olten.ch](mailto:senioren@sac-olten.ch) (Markus Heimgartner) Beiträge für den Instagram Auftritt bitte an [socialmedia@sac-olten.ch](mailto:socialmedia@sac-olten.ch) (Simona Vallan)

## **Titel**

(Kreativer Titel des Berichts: max. 40 Zeichen)

**Untertitel** 

(Sachlicher Untertitel mit Angabe Datum, Ziel und Art der Tour)

#### **Toureninfos:**

Mit diesen Angaben soll eine Einordnung der Tour auf den ersten Blick möglich sein und die Planung für eine Nachahmung erleichtert werden.

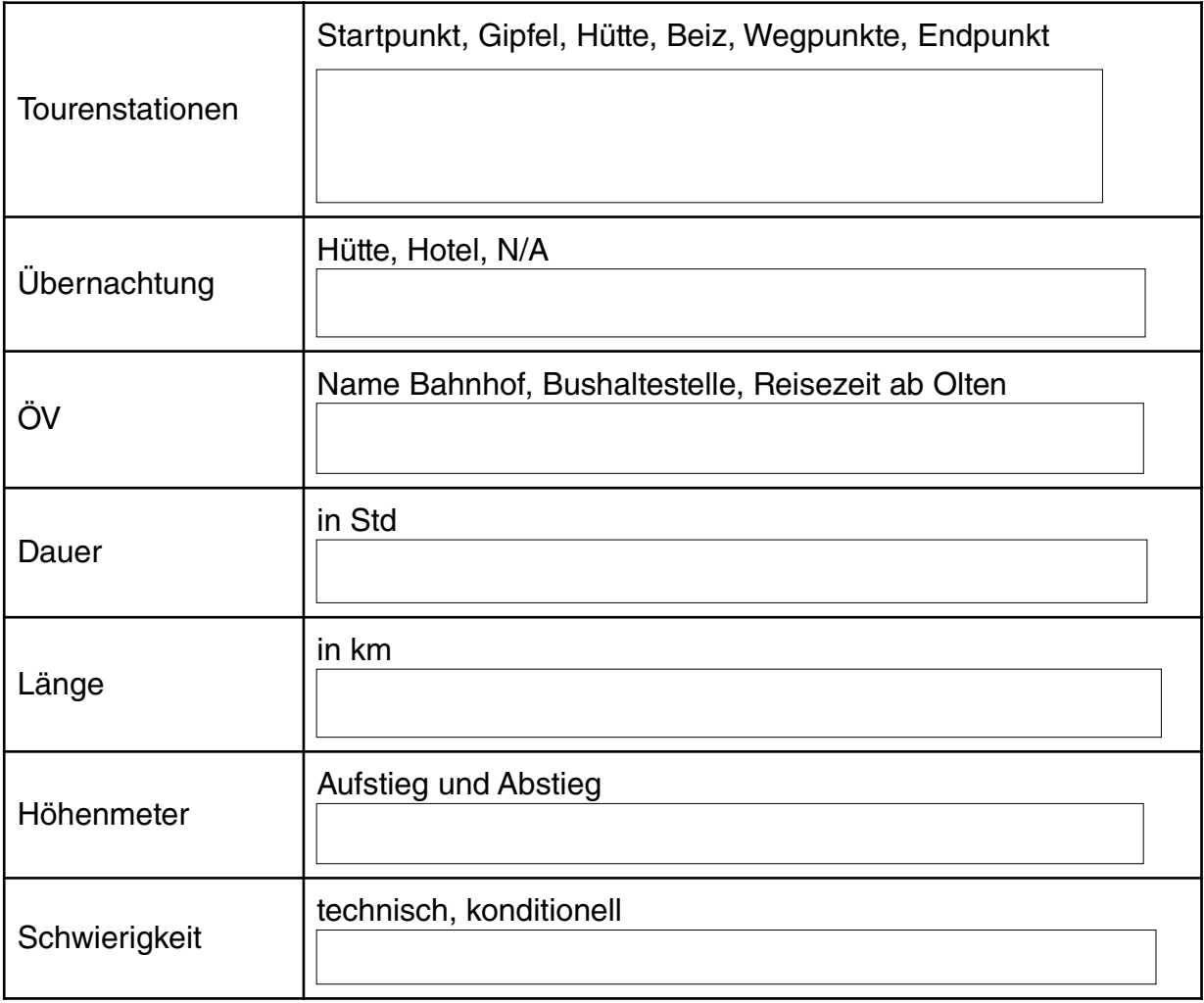

Bericht in Textform:

verschiedene Formen gewünscht, z.B. Gedicht, Interview, Anekdote, Kurzgeschichte, Erlebnisbericht (Comics oder Fotostorys als einzelne Bilddateien schicken) max. 1200 Zeichen pro Bericht (ergibt 1 Seite und ein Bild im Heft, längere Berichte für Website möglich)

### **Kurze Version Heft:**

#### **Autor:**

#### **Fotos:**

Für Clubmitteilungen/Druck: in guter Auflösung: keine komprimierten Bilder (z.B. mit Whatsapp geschickt) Maximal 4 Fotos pro Bericht einsenden kurzer Beschrieb pro Foto als Untertitel (inkl. Name Fotograf)

Für Instagram: Drei bis fünf Fotos der Tour mit kurzem Text (Highlights) an [socialmedia@sac-olten.ch](mailto:socialmedia@sac-olten.ch) oder 078 725 88 55

Für Website: keine Einschränkungen

## **Autor:**